## le cnam

## **Les formations du sous-domaine Javacard**

Chargement du résultat...

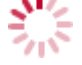

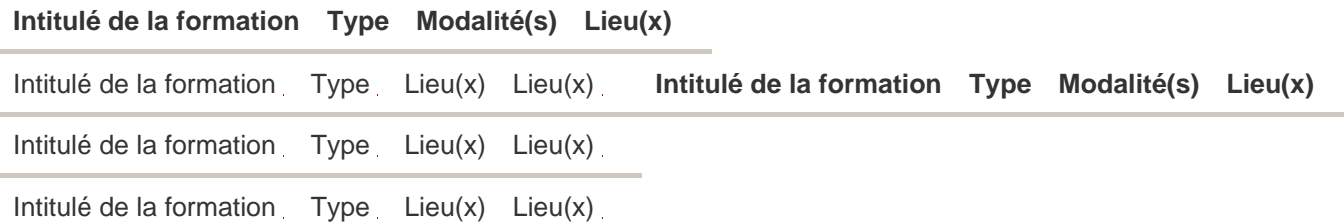